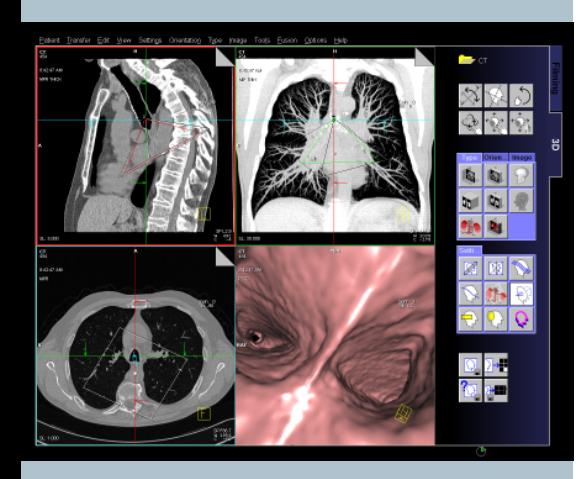

# *syngo* **Fly Through**

*syngo®* **Fly Through offers new perspectives for enhanced diagnosis:**

- **Simulated views of e.g. the inside of bronchi, vessels, colon and any other hollow structures**
- **Multi-modality application for CT, MR and 3D-XA data**
- **Fully integrated into the familiar 3D workflow and user interface**
- **One click to action**

# *syngo* **Fly Through**

**New perspective for enhanced diagnosis – fast and easy for routine use**

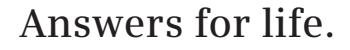

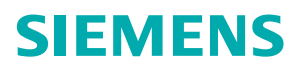

# **High Quality and Real-Time Endoscopic View**

Simulated display of internal anatomy without any invasion – even in areas where real endoscopic procedures may not be possible.

### **Easy-to-Use Familiar Orientation**

The 3D endoscopic view is constantly correlated with three MPR displays (Multi Planar Reformations) in the familiar *syngo* four-quadrant display. The correlated MPR positions are color-coded and projected back on the endoscopic view.

# **Quick Endo View**

One mouse click to switch on the corresponding endoscopic view at the point of interest defined in MPR display.

### **Easy Navigation**

Use the fully interactive visualization cones in the correlated MPR displays or the patented SmartSelect® controls directly in the endoscopic view.

# **Multi-Modality Application**

Create endoscopic views with, e.g. CTA, MRA or 3D-XA images.

# **Automatic Navigation**

A single mouse click to virtually fly forwards or backwards through a tubular structure along the automatically determined path.

#### **Wide Range of Interaction Modes**

Such as fix-point rotation, zoom/pan, or push/pull/rotate.

# **Free Definition of Presets**

For endoscopic views. Presets can be linked to DICOM series description for automatic reuse on subsequent examinations.

# **Path Creation**

Insert key frames at various positions of 3D volume. Users can label key frames of interest with their comments, e.g. lesion position.

# **Different Fly Modes**

- Automatic forward/backward with adjustable velocity
- Jump between key frames
- Sliding control to adjust position along the path
- Choose view direction (forward/ backward)

#### **Documentation**

Results images can be copied on a film sheet, saved on CD or DVD, and exported to other DICOM nodes.

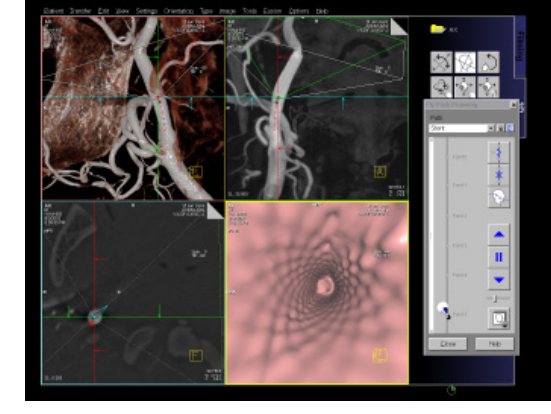

3D-XA: endoluminal visualization of a carotid stent

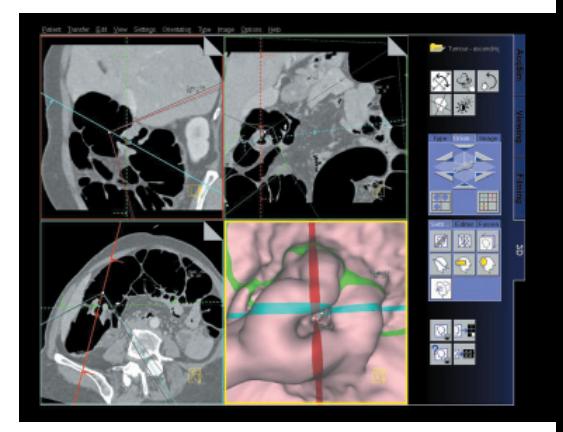

CT: tumor in the ascending colon with superimposed reference lines

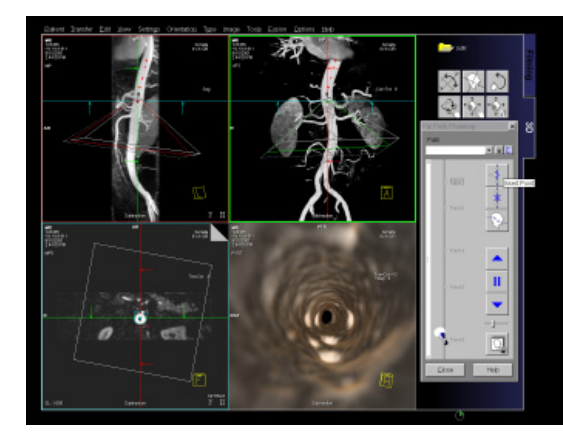

MR: Fly Through the Aorta

#### **Legal Manufacturer**

Siemens AG Wittelsbacherplatz 2 DE-80333 Muenchen Germany

#### **Global Siemens Headquarters**

Siemens AG Wittelsbacherplatz 2 80333 Muenchen Germany

> **Germany** Phone: +49 9131 84-0 www.siemens.com/healthcare

**Global Siemens** 

Siemens AG Healthcare Sector Henkestr. 127 91052 Erlangen

**Healthcare Headquarters**